# **X-SCALE – PROGRAMMFUNKTIONEN**

## Versionenvergleich des X-Scale Programms

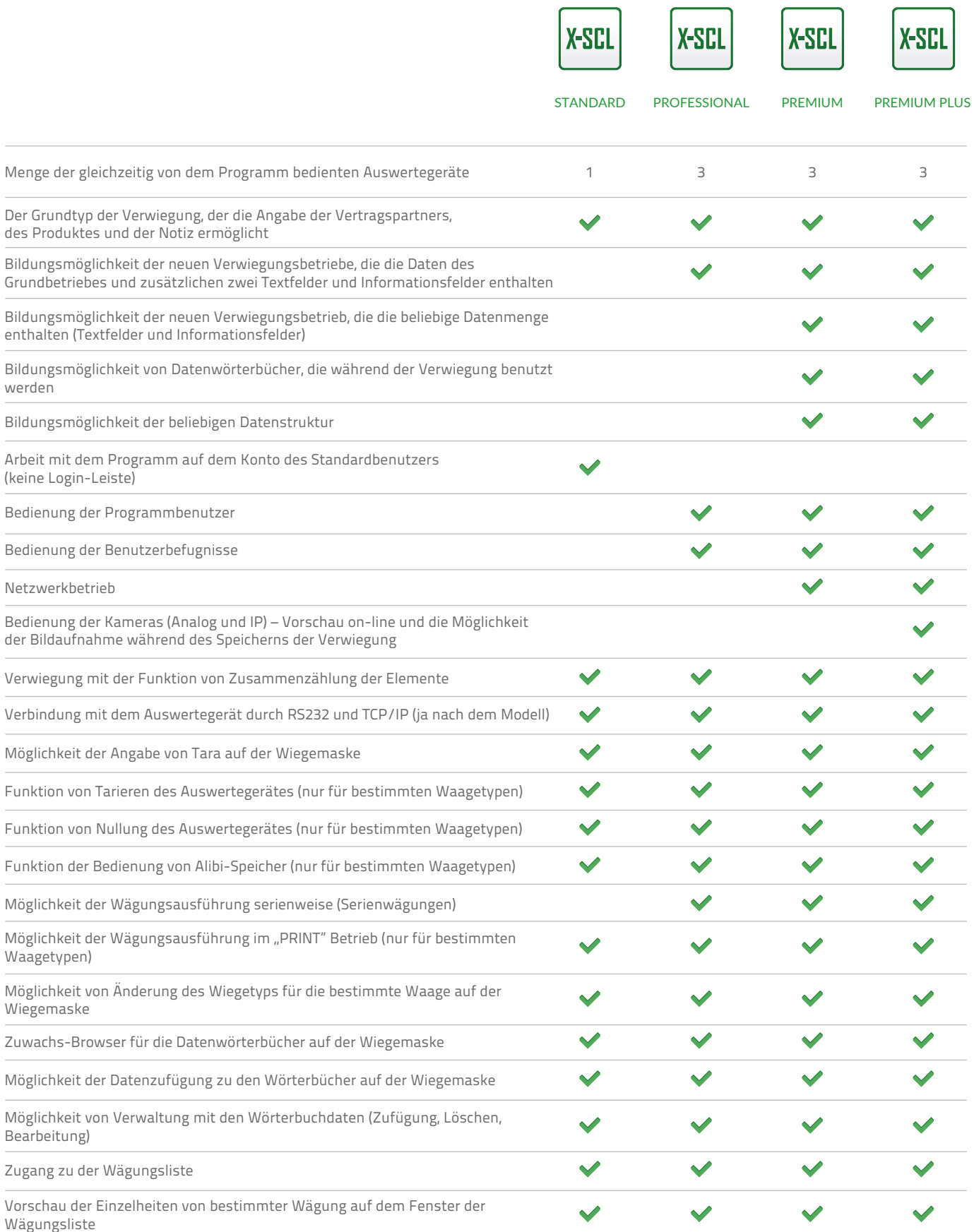

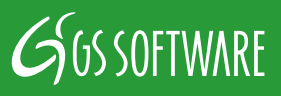

# **X-SCALE – PROGRAMMFUNKTIONEN**

## Versionenvergleich des X-Scale Programms

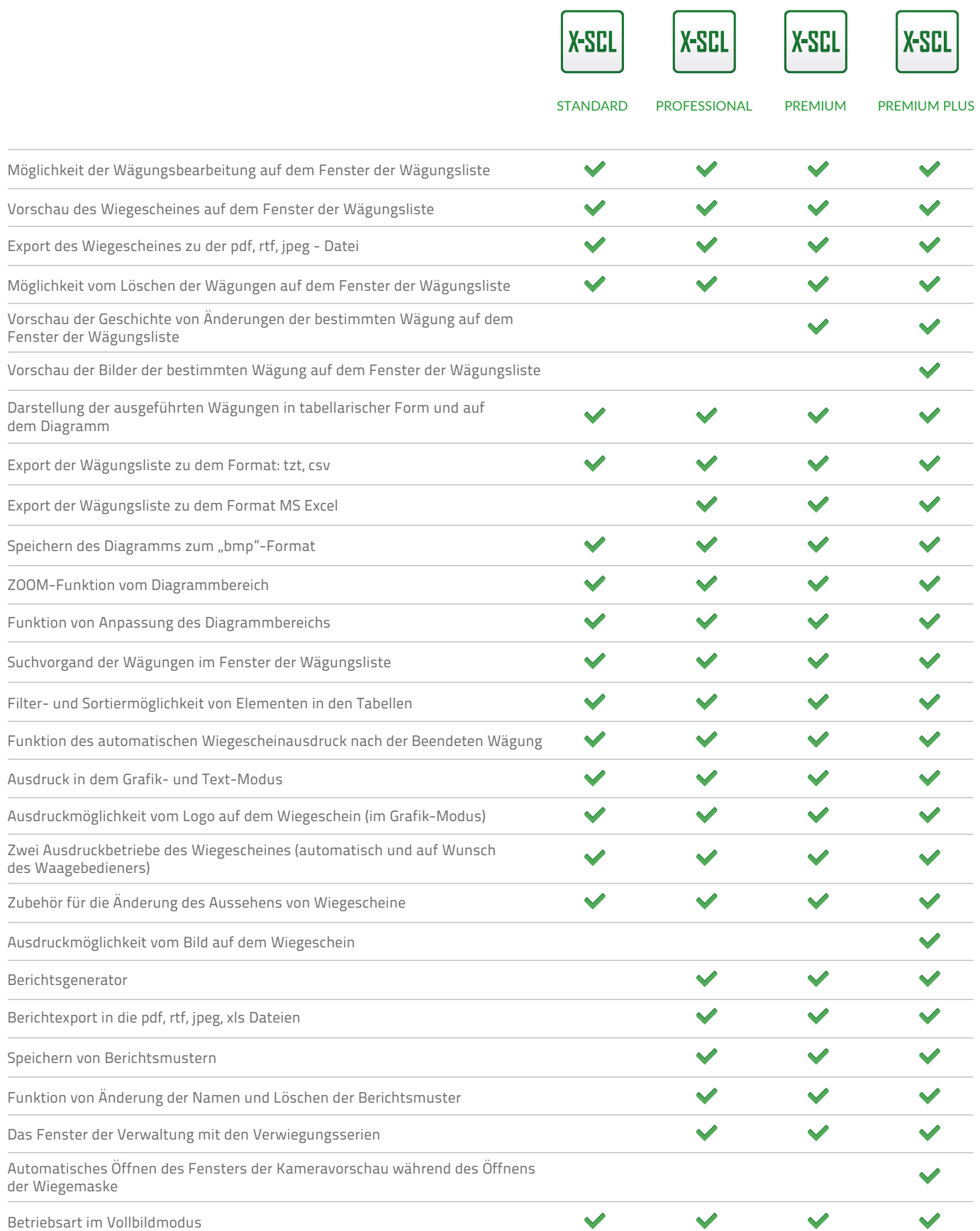

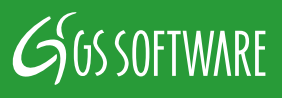

# **X-SCALE – PROGRAMMFUNKTIONEN**

#### Versionenvergleich des X-Scale Programms

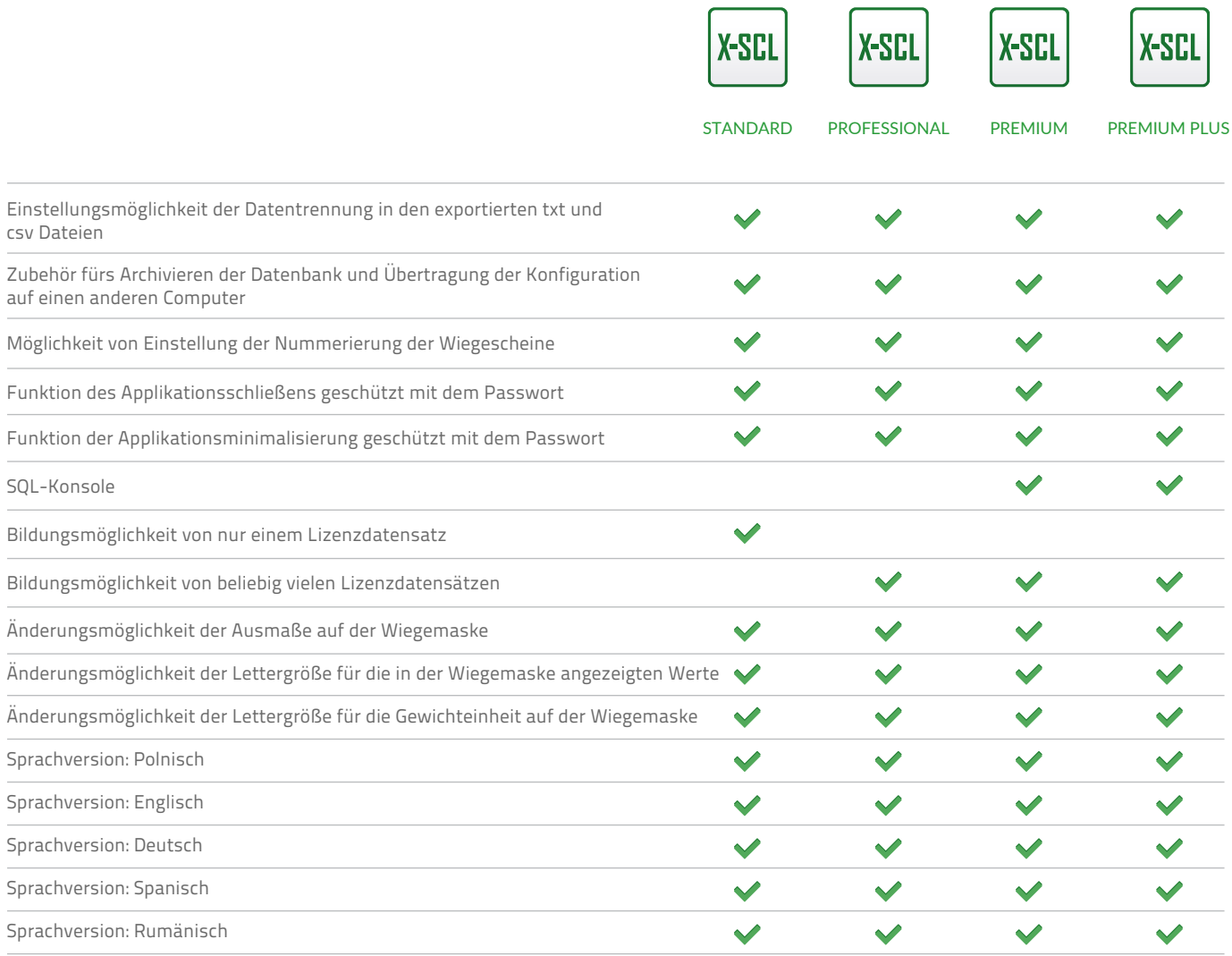

#### **Minimale Systemanforderungen:**

- Intel Pentium III oder eine Entsprechung
- 512 RAM oder mehr
- 50 MB freien Speicherplatz auf der Festplatte
- CD oder DVD-Laufwerk
- Eine freie USB-Schnittstelle (Lizenz aufgrund des USB-Schlüssels)
- SVGA-Bildschirm, oder ein mit der höheren Bildauflösung
- Microsoft Windows 2000 oder höher (32 und 64 bit)

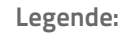

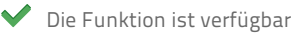

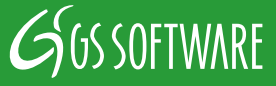